# **Formation - Excel – Perfectionnement**

### **Les fonctionnalités incontournables pour être efficace**

**221** En présentiel ou à distance **Fondamental Formation certifiante** 

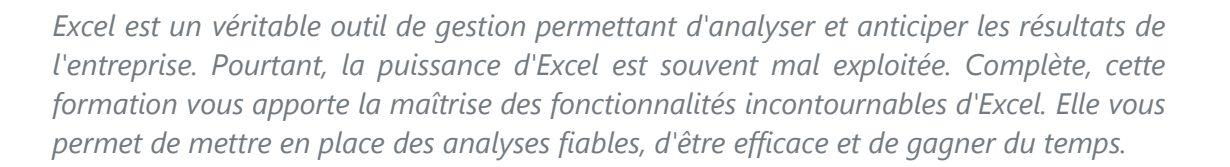

Référence : FWTEXCELPERF Durées : 2 jours (14 heures) Effectif maximum : 6 stagiaires *Date Màj : 10/03/2024*

### **Pour qui ?**

**Quel public** Tout utilisateur d'Excel (versions 2010, 2013, 2016, 2019 et Office 365).

### **Prérequis**

- Maîtriser les bases d'Excel.
- Avoir si possible suivi la formation "Excel Initiation" ou avoir un niveau de connaissances équivalent.

# **Les objectifs de la formation**

- Acquérir une utilisation efficace et judicieuse d'Excel.
- Gagner du temps dans la construction et la présentation de ses tableaux et graphiques.
- Exploiter une liste de données et l'analyser avec des tableaux croisés dynamiques.
- Fiabiliser ses calculs et analyses.

### **Les points forts de la formation**

 Organisée autour d'études de cas concrets et professionnels, cette formation permet d'acquérir une utilisation efficace et judicieuse d'Excel.

#### *Formateurs experts*

Nos responsables pédagogiques et formateurs sont des experts reconnus dans leur métier.

### *Qualité des formations*

FOR WORKING TECHNOLOGIES est enregistrée au Datadock.

### *A l'issue de la formation, vous bénéficiez d'une assistance gratuite pendant 2 mois.*

*Votre formateur répond à vos questions, échange avec-vous par téléphone et/ou par mail, vous aide à corriger vos applications.*

## **Le programme de la formation**

**Apprendre à manipuler rapidement des cellules, lignes, colonnes, feuilles avec quelques raccourcis clavier nouveaux.**

**Maîtriser la recopie de données (selon le type de données).**

### *FAIRE DES CALCULS*

- **Créer des formules de calcul en utilisant des cellules relatives ou constantes (symbole \$).**
- **Apprendre à utiliser :**
	- *Les fonctions de calcul statistique courantes :* (MIN, MAX, SOMME, SOMMEPROD, MOYENNE, MOYENNE.REDUITE, NB, NBVAL, NB.VIDE, ECART.MOYEN, MEDIANE, GRANDE.VALEUR, PETITE.VALEUR, RANG)

- *Les fonctions de calcul statistique conditionnelles :* (SOMME.SI, SOMME.SI.ENS, MOYENNE.SI, MOYENNE.SI.ENS, NB.SI, NB.SI.ENS)
- *Les fonctions logiques :* (SI, SI ET, SI OU, SI Imbriqués, VRAI, FAUX, SIERREUR)
- *Les fonctions de recherche :* (RECHERCHEV, RECHERCHEH, RECHERCHEX)
- **Apprendre à imbriquer des fonctions de calcul**
	- **Apprendre à contrôler la saisie de données :** (surtout si les données sont saisies par un tiers)
		- Contrôler le type de données pouvant être saisi (numérique, date, texte),
		- Créer des menus déroulants.
- **Apprendre à utiliser les fonctions Dates :** (ANNEE, MOIS, JOUR, JOURSEM, NO.SEMAINE, MOIS.DECALER, FIN.MOIS, DATE, DATDIF, NB.JOURS.OUVRES, SERIE.JOURS.OUVRES) *Savoir calculer les jours fériés variables*
- **Apprendre à utiliser les fonctions Texte :** (MAJUSCULE, MINUSCULE, NOMPROPRE, GAUCHE, DROITE, EPURAGE, SUPPRESPACE, CONVERTIR, CONCATENER, SUBSITUE, CNUM, STXT)
- **Etablir des liaisons dynamiques entre feuilles ou entre classeurs**
- **Consolider les données de plusieurs feuilles**
- **Savoir créer des graphiques** (Simples, Double échelle, Sparkline…)

#### *GERER DES LISTES DE DONNEES*

- **Mettre en œuvre des tris simples et des tris complexes**
- **Savoir générer automatiquement, dans une base de données, des Sous-totaux** (SOMME, MOYENNE, NB…)
- **Organiser la lecture d'une base de données avec un Plan**
- **Utiliser la mise en forme conditionnelle** (Automatiser le changement de couleur des cellules en fonction d'une condition)
- **Savoir transformer une base de données en « Table Excel » dynamique**
- **Utiliser un filtre automatique** (filtres textuels, filtres numériques, filtres chronologiques, filtrer par couleur)
- **Apprendre à créer des fonctions de synthèse (SOMME, MOYENNE…) dynamiques en fonction des critères d'un filtre**
- **Synthétiser et analyser les données avec les Tableaux et Graphiques Croisés Dynamiques**

### **Pédagogie**

- **Préalablement à la formation :** Répondez à un Quiz de prérequis qui nous permettra de choisir le programme le plus adapté.
- **Pendant la formation :**

La formation s'appuie sur une suite d'exercices présentés dans le sens d'une acquisition progressive des concepts, outils et fonctionnalités.

Les méthodes et outils pédagogiques sont adaptés au personnes en situation de handicap. **Veillez à nous informer de votre situation.**

# **Conditions matérielles**

#### **En présentiel :**

Nous organisons nos formations en présentiel, en groupe intra-entreprise ou en cours particulier **dans les locaux de votre entreprise**.

Assurez-vous que vos stagiaires soient accueillis dans une salle de réunion équipée :

- d'une connexion Web
- d'un vidéo projecteur ou écran de télévision (à défaut nous pouvons en fournir un),
- que chaque stagiaire soit équipé d'un PC,
- que la salle soit accessible aux personnes à mobilité réduite.

#### **A distance :**

Pour suivre cette formation, il est indispensable de s'installer dans un endroit calme, de disposer d'une connexion efficiente et de **deux écrans**, l'un pour suivre la visio et l'autre pour exécuter l'exercice proposé.

### **Les solutions de financement**

*Financer cette formation par l'OPCO de votre entreprise.*

(Un opérateur de compétences (OPCO) est un organisme agréé par le ministère du Travail dont le rôle est d'accompagner la formation professionnelle en finançant l'apprentissage et en accompagnant les PME et les branches professionnelles en matière de formation).

### **Les modalités et délais d'accès**

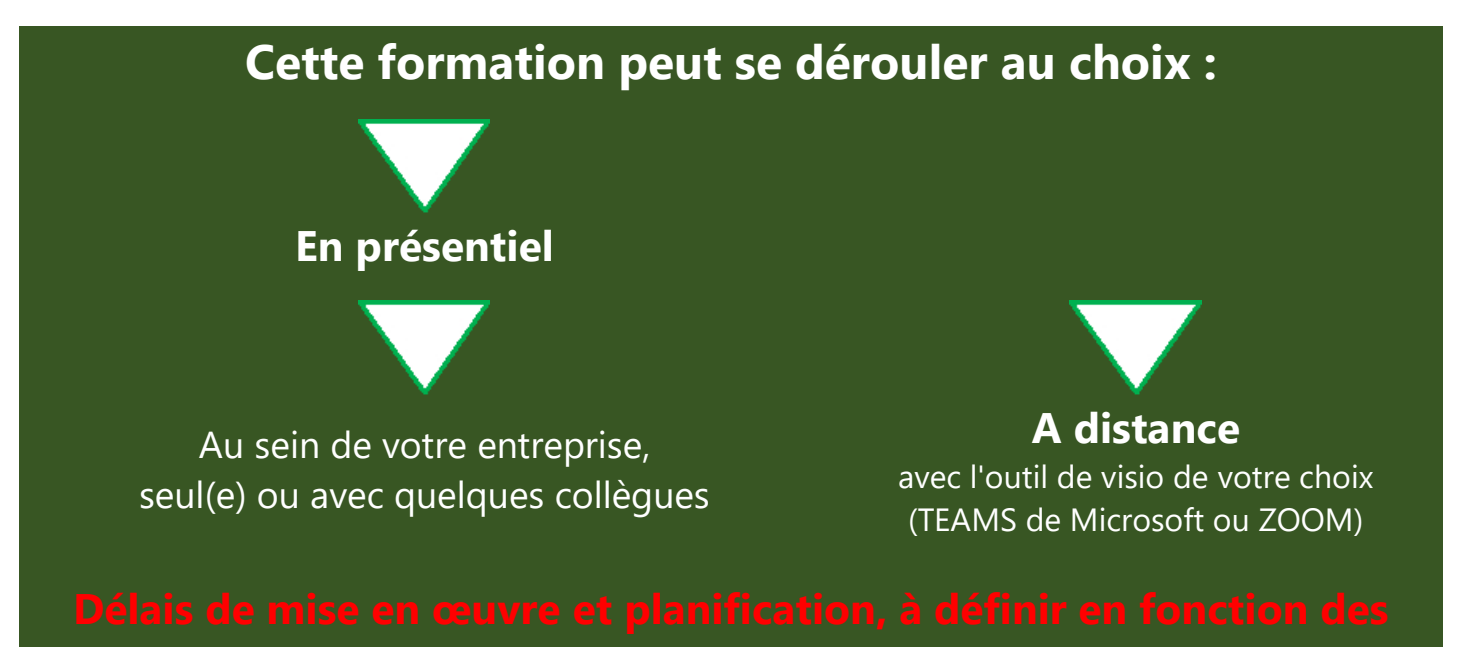

Pour plus d'informations :

Appelez-nous au : 06 64 92 18 59 Ecrivez-nous au : [Laurent.david@ForWorkingTechnologies.fr](mailto:Laurent.david@ForWorkingTechnologies.fr) Visitez notre site : [http://forworkingtechnologies.fr](http://forworkingtechnologies.fr/)

**[Voir les appréciations des Clients de For Working Technologies](https://www.google.com/maps/place/For+Working+Technologies/@45.9479767,-0.273442,6z/data=!4m7!3m6!1s0x47f4eba8c1324e79:0x25452c7f03fb5729!8m2!3d45.7310212!4d4.8636468!9m1!1b1)**

Centre de formation référencé DataDock : 0016867 Centre formation certifié Qualiopi : 2200857.1